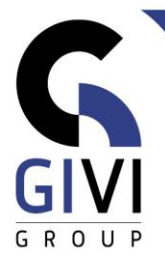

# **POWERPOINT - GEVORDERD**

# *Doelstelling*

Op het einde van de cursus kan de cursist een professionele presentatie maken op basis van thema's, sjablonen (Templates) en modellen (Masters) die reeds geïnstalleerd zijn of die de cursist nog wilt aanmaken. Via het inbrengen van grafische objecten zoals WordArt, SmartArtafbeeldingen, tabellen, grafieken, … maakt de cursist zijn presentatie dynamischer. Met behulp van overgang- en opbouweffecten, actieknoppen en animatiepaden kan de Showtime beginnen.

# *Doelgroep*

De cursus is bedoeld voor mensen die reeds een éénvoudige presentatie kunnen maken maar deze levendiger willen voorstellen.

# *Voorkennis*

De deelnemers aan deze cursus moeten een praktische werkervaring hebben binnen de MS Windows-omgeving en een basiskennis van PowerPoint bezitten.

*Cursusduur*  1 dag

## *Inhoud*

- **Werken met thema (Theme) en sjabloon (Template)**
	- Wat is een thema en een sjabloon?
	- **Een presentatie maken op basis van een geïnstalleerd thema of sjabloon**
	- Een eigen thema of sjabloon maken

## • **Werken met Modellen/Masters**

- Het Diamodel (Slide Master) en het Titelmodel (Title Master)
- Het Notitiemodel (Notes Master) en notities
- Het Hand-outmodel (Handout Master) en handouts

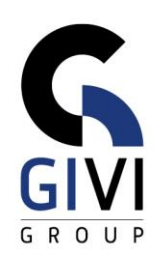

### • **Werken met Objecten**

- Speciale teksteffecten maken in PowerPoint (WordArt)
- Tabellen maken in PowerPoint
- **•** Grafieken maken in PowerPoint<br>• Organogrammen maken in Powe
- Organogrammen maken in PowerPoint
- **EXECT** SmartArt-afbeeldingen maken in PowerPoint
- Afbeeldingen en filmpjes invoegen<br>■ Schermafbeelding en schermonnar
- Schermafbeelding en schermopname maken
- 3D modellen en Pictorgrammen
- Overzicht van de Zoomfuncties (Overzicht, sectie, dia)
- **■** Integratie van gegevens tussen Excel en PowerPoint

### • **Showtime**

- Een diavoorstelling starten
- Het verloop van de Slide Show controleren
- De overgang tussen dia's bepalen (Morph, ...)
- Automatische uitvoering
- **Opbouweffecten**
- Aantekeningen maken tijdens een voorstelling
- Werken met verborgen dia's
- Werken met Actieknoppen-Hyperlinks (Action Buttons)
- Animatiepaden
- Opties instellen voor de diavoorstelling (Set Up Show)
- Een aangepaste diavoorstelling maken (Custom Slide Show)